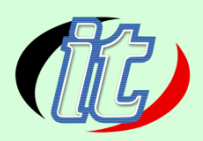

# Developing Android apps with C#.Net using Xamarin

Xamarin คือ Framework การพัฒนาโปรแกรมบน Smart Phone สำหรับ Android, iOS และ Windows Phone ด้วยภาษา C# .NET ในรูปแบบ Native App เหมาะสำหรับการพัฒนาแอพขนาดใหญ่ที่ต้องใช้เวลาในการ พัฒนาค่อนข้างนาน, จำเป็นต้องทำทุก Platform (iOS, Android และ Windows Phone)

## วัตถุประสงค์

- · เพื่อเรียนรู้การพัฒนาแอพพลิชันด้วย Xamarin สำหรับผู้เริ่มต้น
- สามารถประยุตก์ใช้ Xamarin ในงานของตนเองได้

## กลุ่มเป้าหมาย

- ผู้ที่สนใจพัฒนาโปรแกรมบน Android, iOS และ Windows Phone
- ผู้สนใจทั่วไป
- นักเรียน-นักศึกษา

## ระยะเวลาในการอบรม

 $-20$  ชม (3 วัน)

## ราคาคอร์สอบรม

9,000 บาท (ราคานี้ยังไม่ได้รวมภาษีมูลค่าเพิ่ม)

## รายละเอียดหลักสูตร

## 1. Introduction to Xamarin

- Introduction to Xamarin
- Xamarin vs. Hybrid Framework vs. Native Framework
- Xamarin Development IDE Visual Studio and Xamarin Studio
- Xamarin Architecture
- Xamarin Cross platform solutions
- Xamarin Advantages
- Xamarin Shared Projects
- Xamarin Portable Class Libraries

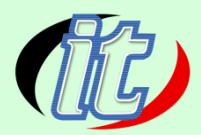

## 2. Using Visual Studio or Xamarin Studio

- Creating New Project
- Review Project Structure
- New/Import File to Project
- Auto Completion
- Refactoring Source Code
- Debugging
- Adding Library Package & Component

## 3. Get Started with XAML

- Introduction to XAML
- XAML vs Code
- Content Property
- Accessing Elements in Code-behind
- Data Binding
- Binding Context
- Property Element Syntax
- XAML Compilation

#### 4. Layouts

- Stack Layout
- Absolute Layout
- Relative Layout
- **•** Grid
- Scroll View

#### 5. Images

- Image Sources
- Activity Indicator
- Embedded Images
- Platform-specific Images

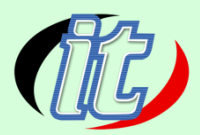

- Application Icons
- Dealing with Sizes

## 6. Lists

- Populating a Basic List
- Cell Appearance
- **•** Custom Cells
- Grouping Items
- Handling Selections
- Context Actions
- Pull to Refresh
- Search Bar

## 7. Navigation

- **•** Introduction to Navigation
- Hierarchical Navigation
- Modal Pages
- A Simple Master Detail
- Master Detail Page
- Tabbed Page
- Carousel Page
- Displaying Popups
- Toolbar Items

## 8. Forms and Setting Pages

- Introduction
- **Switch**
- Slider
- Stepper
- Entry and Editor
- Picker

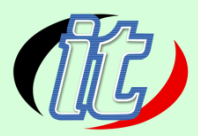

- Date and Time Picker
- Table View
- Custom Cells
- Bindable Properties
- Picker with Navigation

#### 9. Data Access

- Introduction
- Application Properties
- A Cleaner Implementation
- File System
- PCLStorage
- Setting Up SQLite
- Using SQLite
- INotifyPropertyChanged Interface

## 10. Consuming REST-based Web Services

- How to integrate with and consume RESTful web services in mobile applications.
- Techniques to monitor the network status of the device
- Introduction to the tenets of REST architecture
- how to properly retrieve, insert, update and delete information from a REST-based service
- Using the cross-platform HttpClient class

## 11. MVVM Architectural Pattern

- What is MVVM?
- Code-behind and Testability
- Extracting a View Model
- BaseViewModel
- Domain vs View Model
- Dealing with Xamarin Dependencies